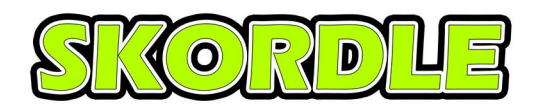

## **Wrestling Scoring Instructions 11/28/2014**

If you're not familiar with Skordle, we are a live scoring app built exclusively for Oklahoma high school sports, and we are proud to announce that we have just finished adding Wrestling to our supported sports. Skordle allows any user who is at your match to submit scores in real time so that other fans can be updated.

We have just submitted our updated app to Apple and Google (Android phones) for approval and it should be available in the next few days for download. Listed below is the procedure to score dual matches.

To get Skordle just go to your phones app marketplace and search for us.

You can email korry@skordle.com with your schedules if we're missing any of your games.

Please let us know if you have any questions or suggestions.

Thanks,

Korry Rogers 405-501-3752 korry@skordle.com

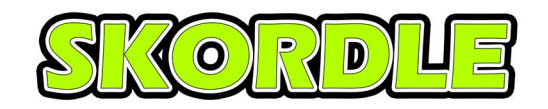

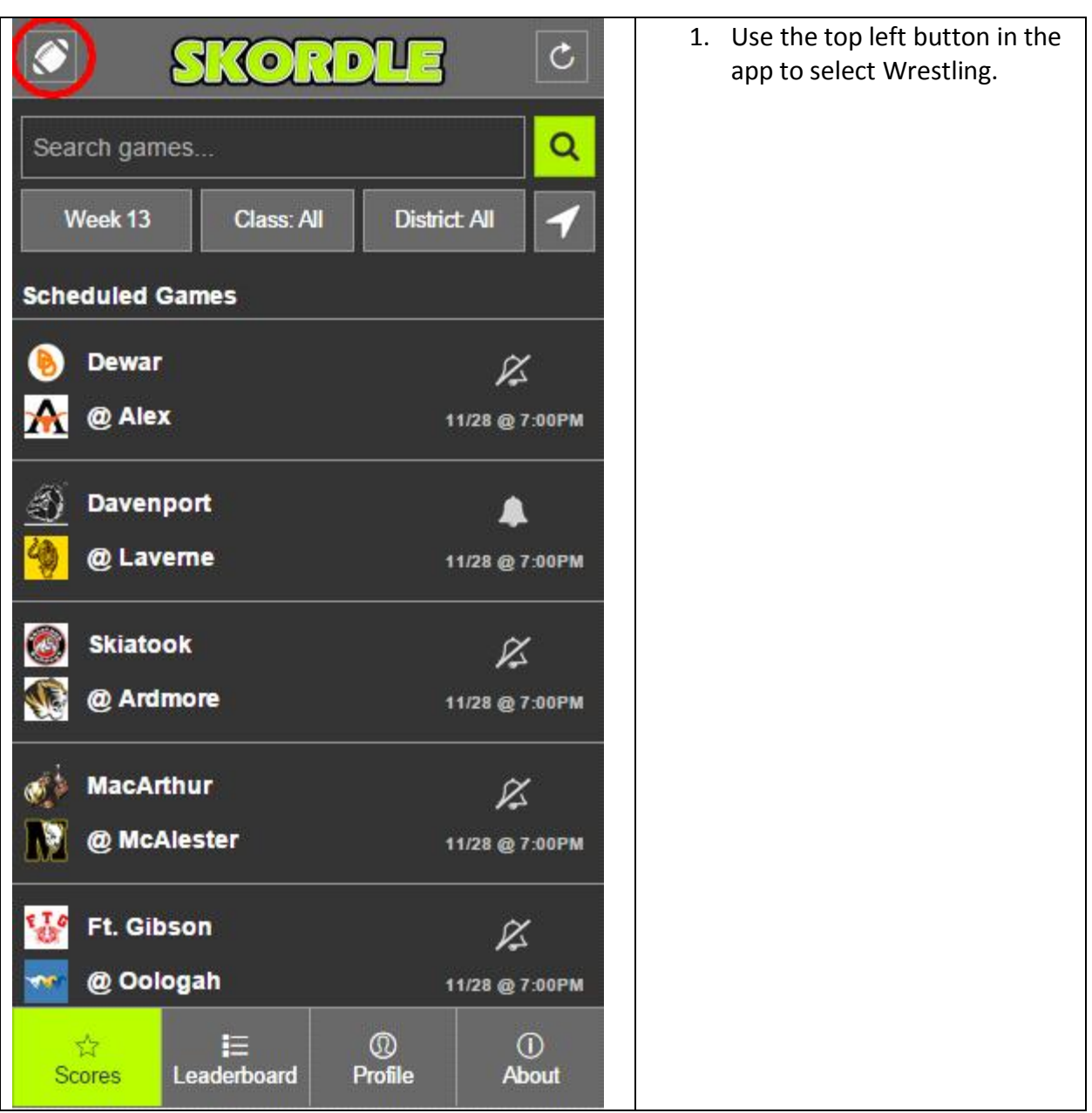

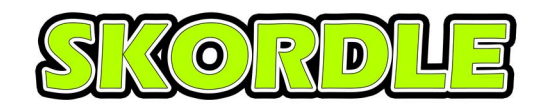

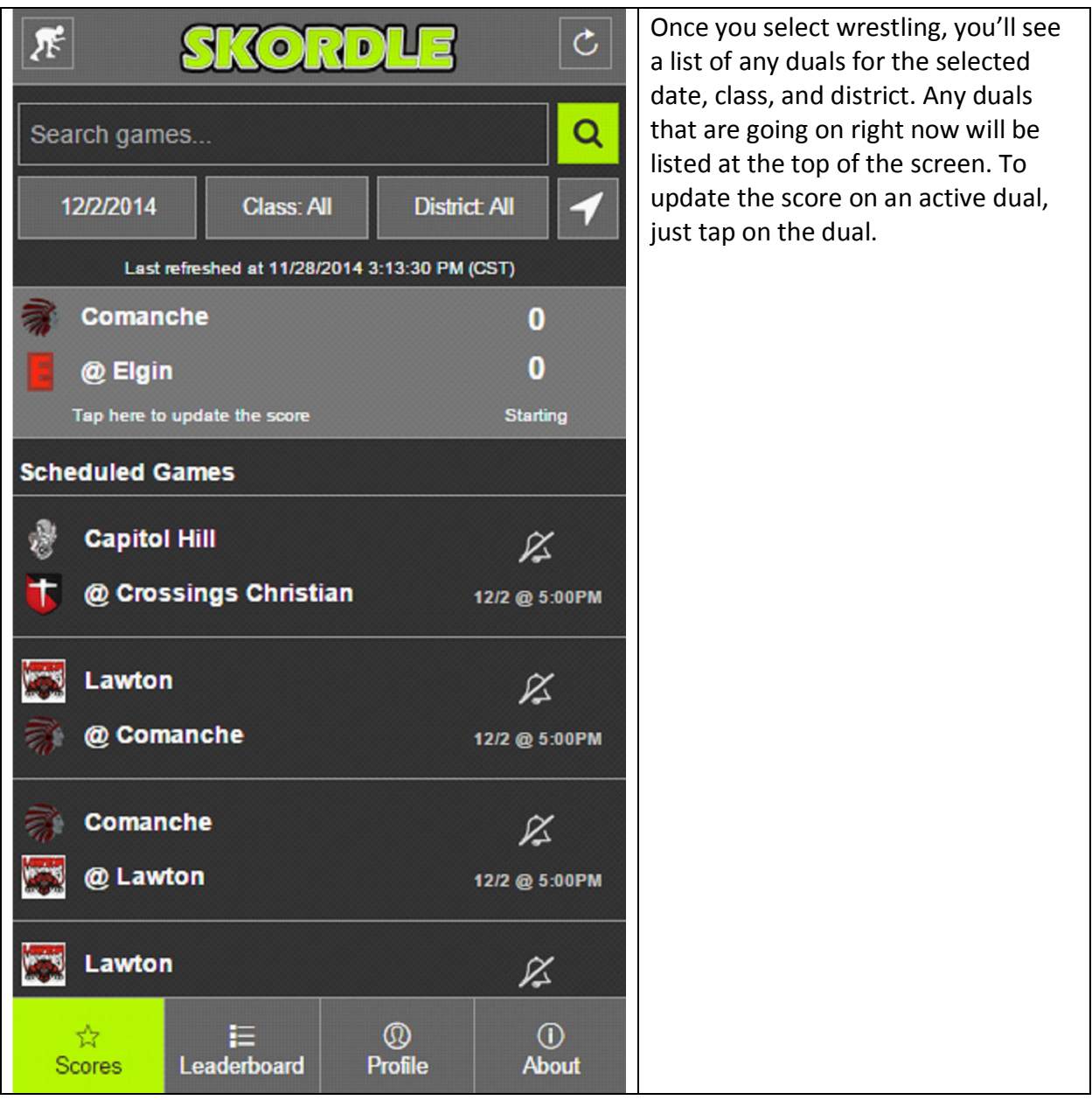

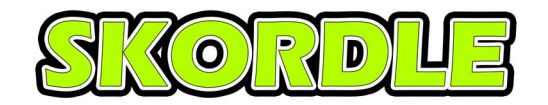

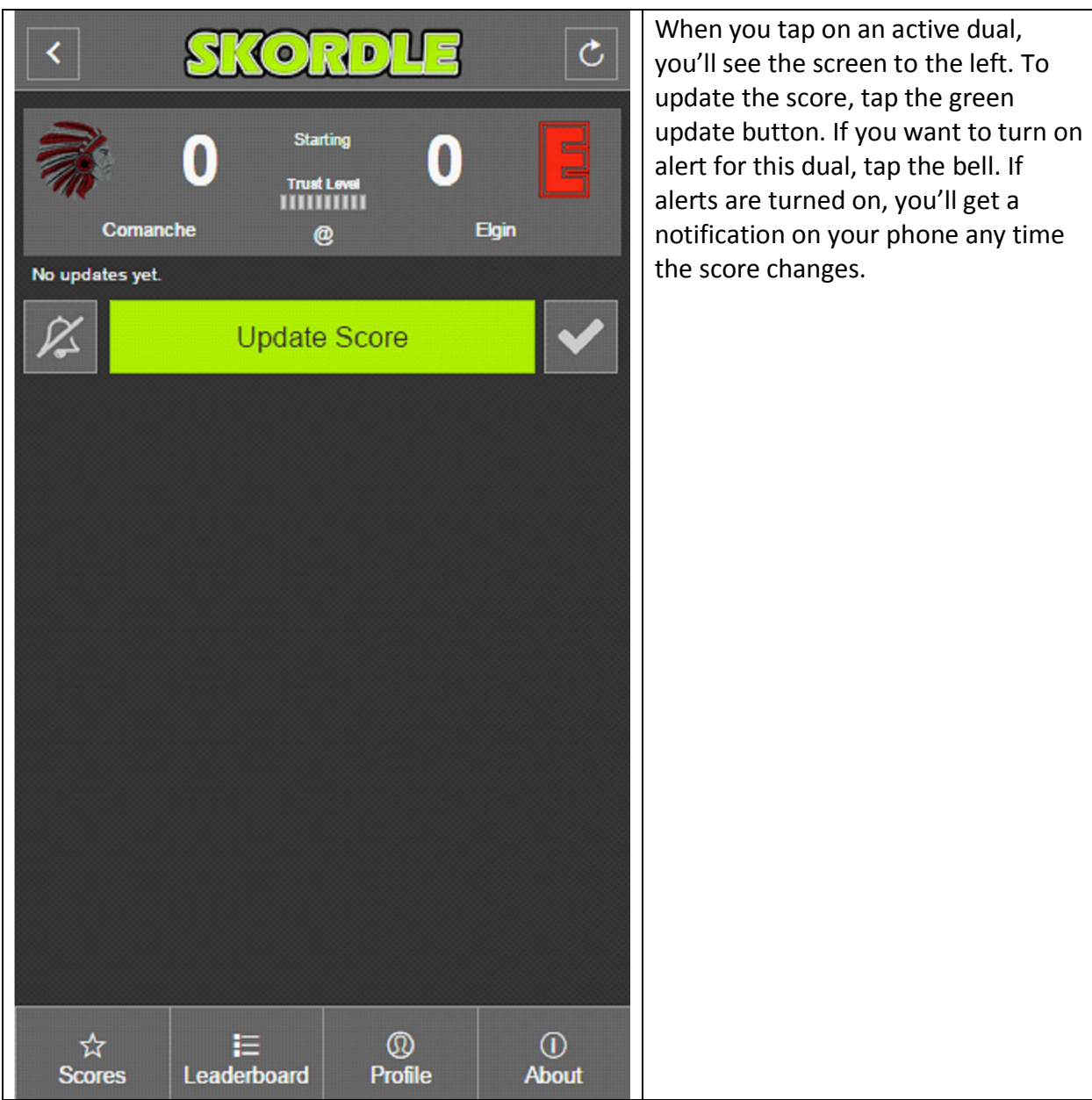

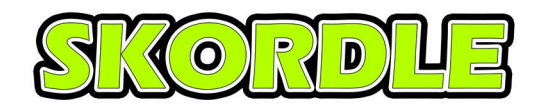

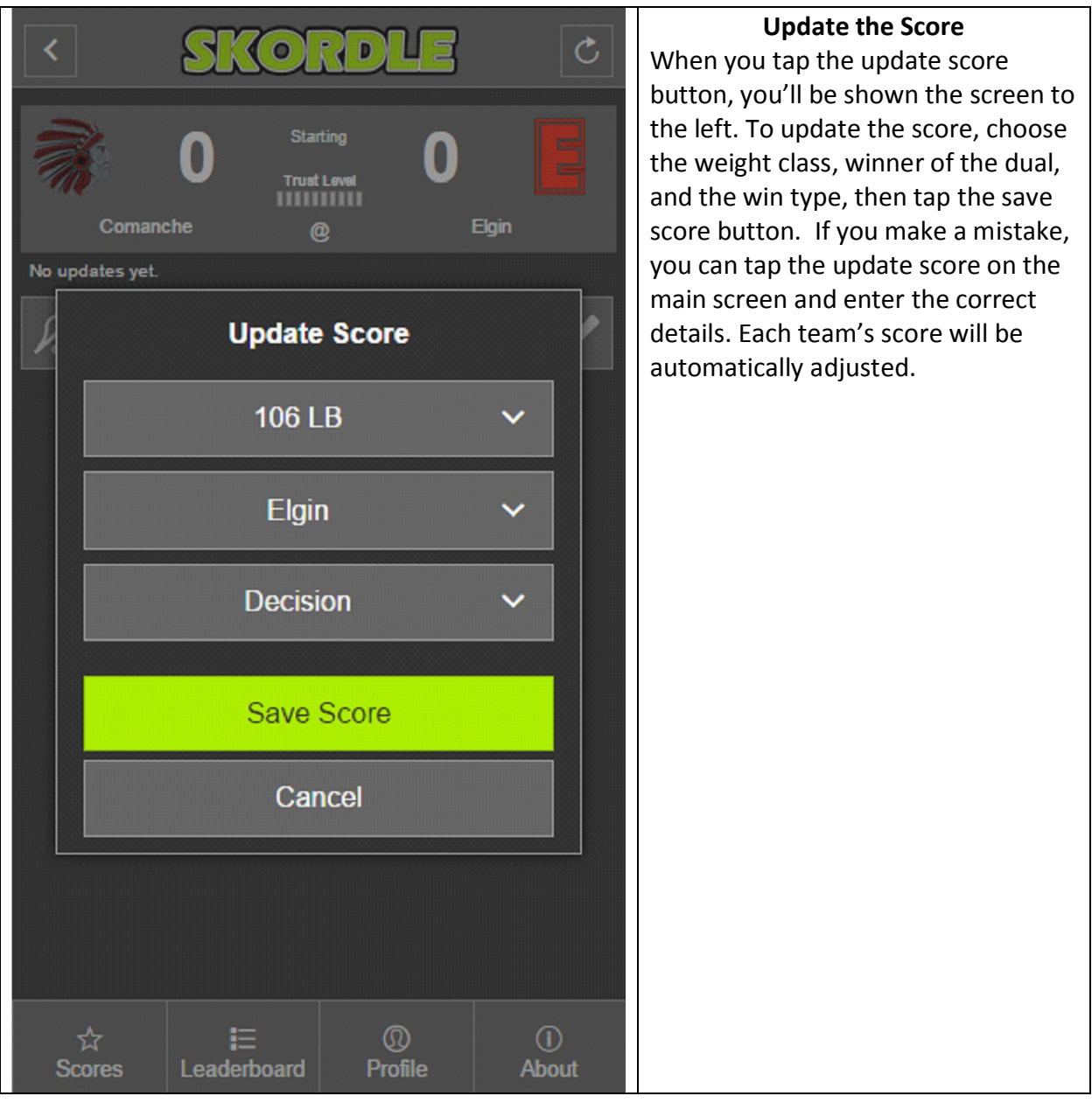

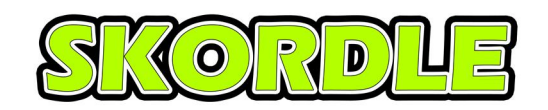

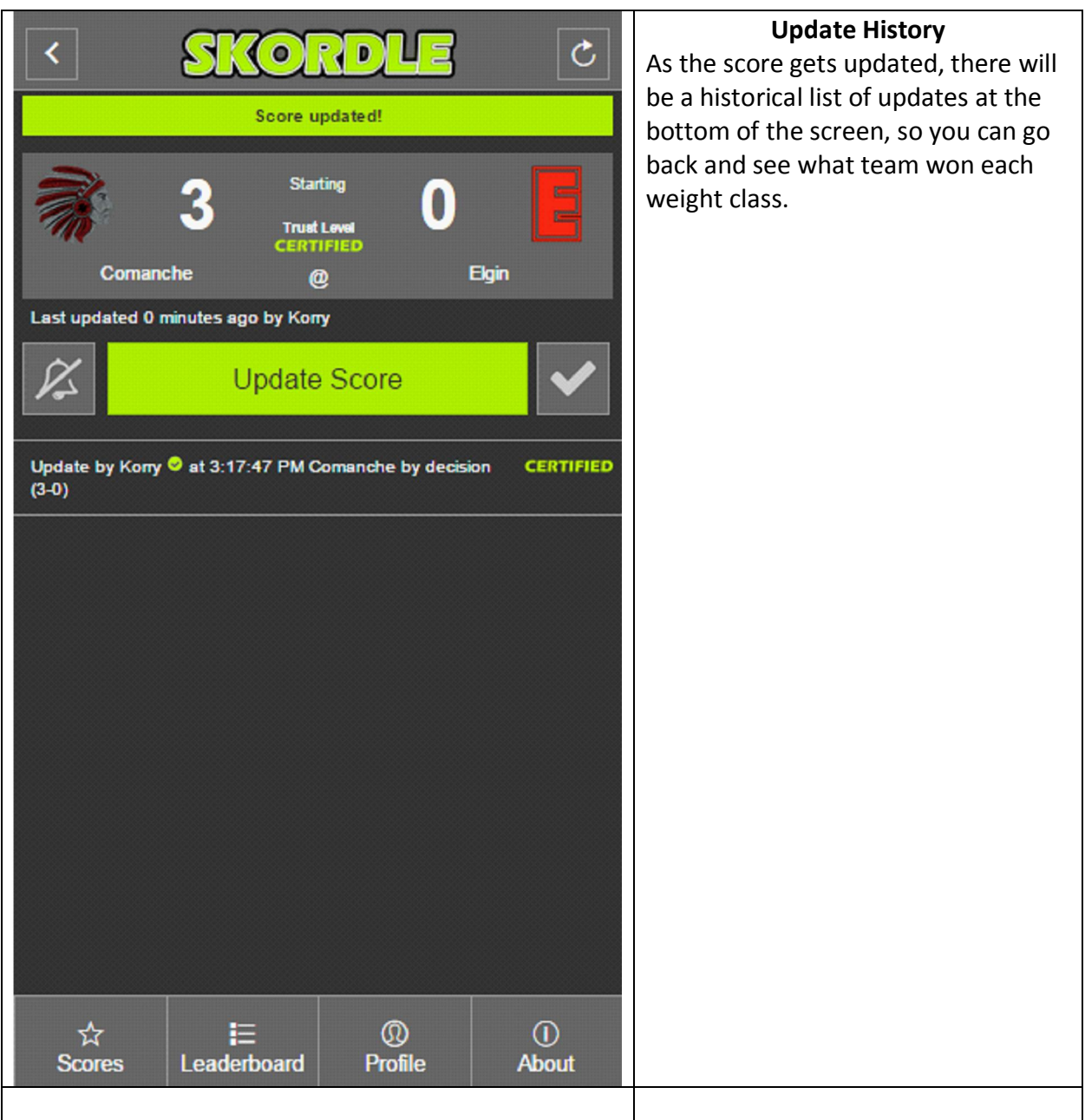